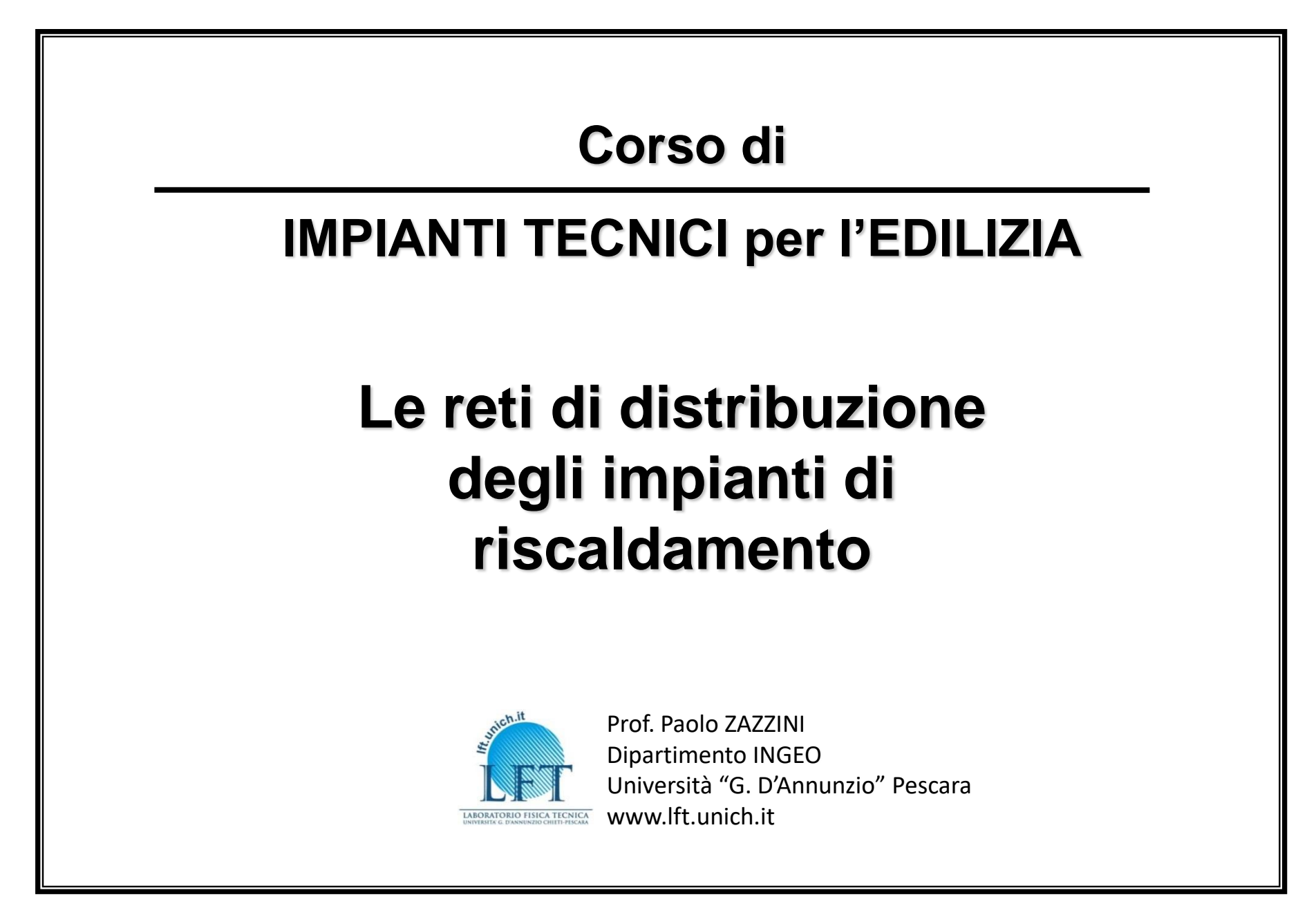

### **Fluido termovettore**

**Fluido termovettore**: fluido che **trasporta il calore** dal **generatore** agli **utilizzatori** attraverso la **rete di distribuzione** costituita dalle tubazioni

**L'acqua e l'aria** sono i due fluidi utilizzati per la distribuzione del calore. Il **calore specifico** dell'acqua (4,186 kJ/kg K) è circa quattro volte superiore a quello dell'aria (1,004 kJ/kg K) per cui consente di adottare **portate inferiori e diametri** delle tubazioni **più piccoli.** 

Inoltre l'acqua ha solitamente **coefficienti di scambio termico** 

**convettivo più elevati** di quelli dell'aria

### **Determinazione della portata di alimentazione del singolo corpo scaldante**

I valori di ingresso ed uscita dell'acqua nei corpi scaldanti  $t_{in}$  e  $t_{out}$  permettono di determinare la **portata di alimentazione** con la seguente relazione:

$$
\dot{V}_{H_2O} = \frac{\dot{Q}}{c \cdot \rho \cdot (t_{in} - t_{out})}
$$

essendo:

 $Q$ : potenza termica che il corpo scaldante eroga all'ambiente [W]

: portata in volume dell'acqua di alimentazione [m<sup>3</sup>/s]

```
c: calore specifico dell'acqua = 4186 [J/kg K]
```

```
\rho: densità dell'acqua = 1000 [kg/m<sup>3</sup>]
```
 $(t_{in} - t_{out})$ : differenza di temperatura dell'acqua tra ingresso e uscita dal corpo scaldante [°C]

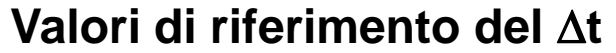

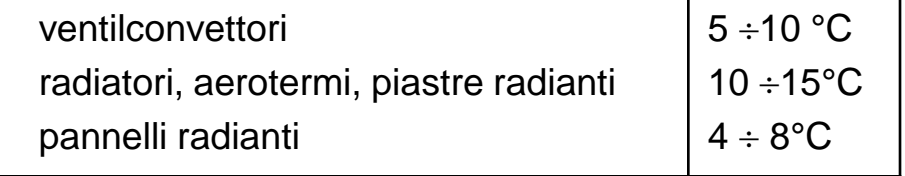

## **Esempio di determinazione della portata di alimentazione di un corpo scaldante**

Si voglia determinare la portata d'acqua di alimentazione di un corpo scaldante da installare in un ambiente il cui fabbisogno termico invernale è di 1800 W

$$
Q = 1800 \text{ W} \qquad t_{in} = 80 \text{ °C} \qquad \rho = 1000 \frac{kg}{m^3} \qquad c = 4186 \frac{J}{kg \cdot K}
$$
\n
$$
\dot{V}_{H_2O} = \frac{\dot{Q}}{c \cdot \rho \cdot (t_{in} - t_{out})} = \frac{1800}{4186 \cdot 1000 \cdot (80 - 70)} = 4,3 \cdot 10^{-5} \frac{m^3}{s} = 0,15 \frac{m^3}{h}
$$
\n
$$
\dot{M}_{H_2O} = \dot{V} \cdot \rho = 4,3 \cdot 10^{-5} \cdot 10^3 = 0,043 \frac{kg}{s}
$$

Prof. Paolo ZAZZINI – Dipartimento INGEO – Università "G. D'Annunzio" Pescara - www.lft.unich.it

Per una tubazione a **sezione circolare** si ottiene:

$$
\dot{V_{_{H_2 O}}} = \pi \cdot \frac{d^{\,2}}{4} \cdot w
$$

essendo:

d: diametro interno del tubo (m)

w: velocità dell'acqua nei tubi (m/s)

La **velocità** dell'acqua ed il **quadrato del diametro della tubazione** risultano pertanto **inversamente proporzionali** per un certo valore della **portata.**

**Si** ottiene: 
$$
d = \sqrt{\frac{4 \cdot V_{H_2 O}}{\pi \cdot w}}
$$

Note la **portata** e la **velocità** del fluido il **diametro** della tubazione resta automaticamente **determinato**. Allo stesso, modo note **portata e diametro** resta determinata la **velocità.**

Ogni tratto di tubazione può essere interessato da un valore diverso della portata in funzione della configurazione scelta per la rete di distribuzione (monotubo, a due tubi, a collettore complanare…) e della sua collocazione all'interno del circuito.

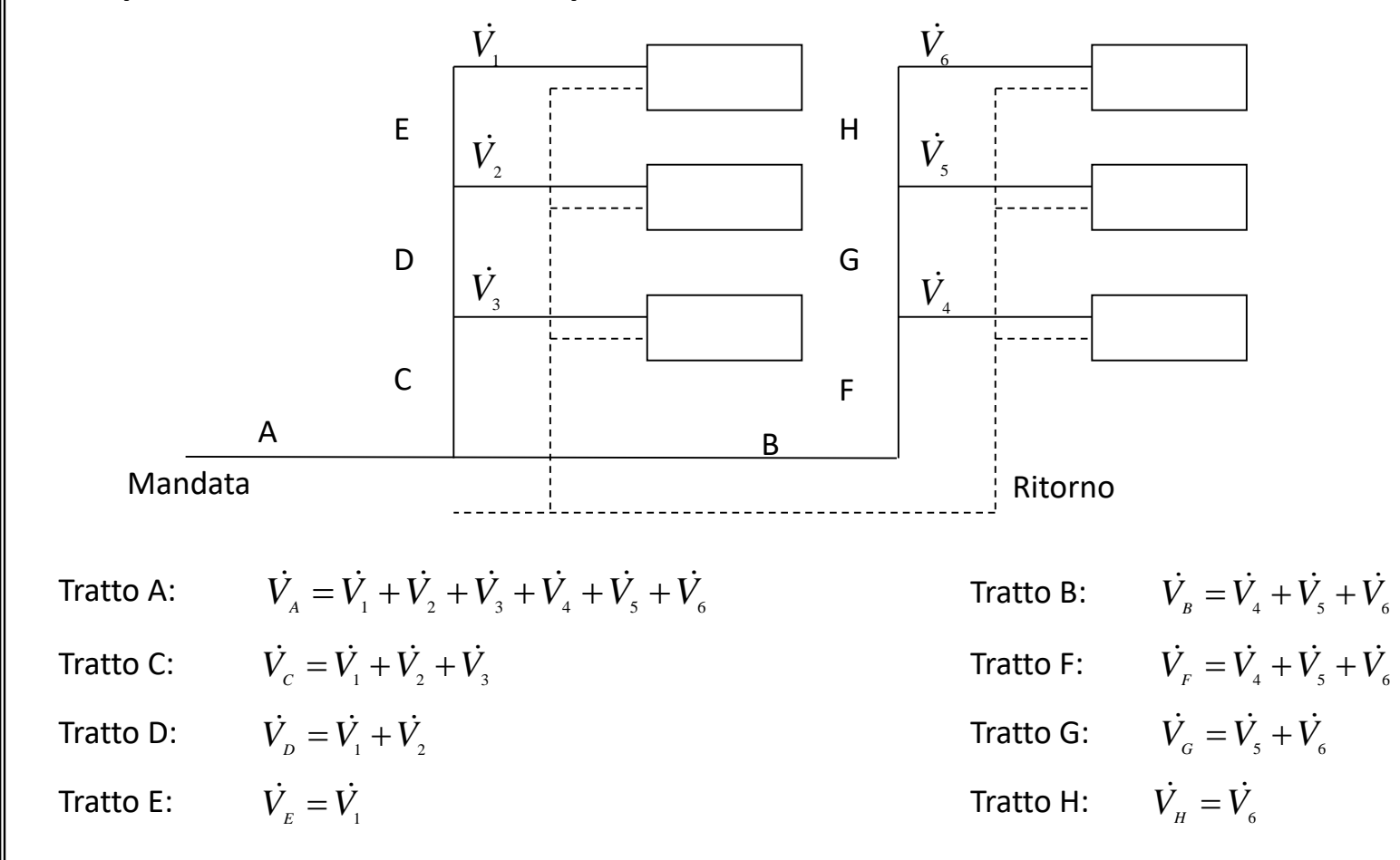

**Esempio di determinazione delle portate nei vari tratti di un circuito**

Prof. Paolo ZAZZINI – Dipartimento INGEO – Università "G. D'Annunzio" Pescara - www.lft.unich.it

# **Materiali utilizzati nelle reti di distribuzione**

Per le reti di distribuzione i materiali utilizzati possono essere **metallici** (rame, acciao), **plastici** (polipropilene reticolato **PEX**), o **multistrato.**

Il **rame** è facilmente lavorabile potendo essere **piegato a mano** e si trova in commercio anche con **piccoli diametri**.

Per contro può essere **facilmente deformato** per **urto o compressione** per cui richiede **particolare attenzione** all'atto dell**'installazione** prima del getto di cls ed è **piuttosto costoso.**

Oggi molto utilizzate le tubazioni in **materiale plastico PEX** (commercializzato in rotoli da 100-120 m) che uniscono ad una **buona resistenza meccanica** una **notevole semplicità di installazione** grazie anche al peso ridotto.

In alternativa si possono trovare tubazioni in **materiale multistrato**, costituite dall' **accoppiamento di PEX ed alluminio**: uno strato di alluminio tra due strati di polietilene reticolato su cui è incollato mediante **strati intermedi di materiale adesivo.** 

L'alluminio è una **barriera all'ossigeno** ed **aumenta la resistenza allo schiacciamento**  rispetto ai tubi in solo PEX.

Hanno un **costo inferiore al rame**, sono **facilmente lavorabili** e offrono scarso attrito al passaggio dell'acqua (**bassa rugosità**)

## **Principali valori dei diametri di tubazioni reperibili in commercio**

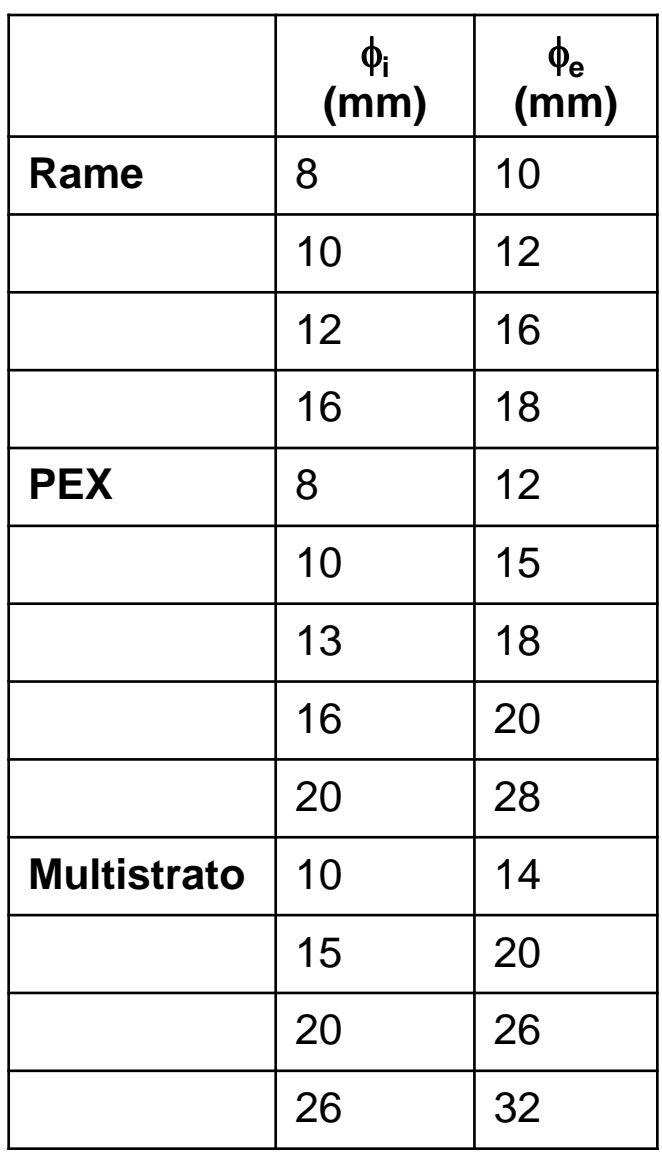

# **Determinazione delle perdite di carico nel circuito**

Il moto di un fluido in un circuito è sempre caratterizzato da **perdite di energia** (**cadute di pressione**)

Le perdite di carico **si dividono** in: **DISTRIBUITE e CONCENTRATE** 

**Perdite di carico distribuite ∆p<sub>d</sub> : perdite di energia dovute all'attrito che si** sviluppa **lungo le tubazioni**

**Perdite di carico concentrate**  $\Delta p_c$  : perdite di energia dovute a singolarità o **discontinuità concentrate** come valvole, raccordi, collettori, curve a gomito, brusche variazioni di sezione della tubazione, etc.

**Le perdite di carico distribuite** su un tratto di tubazione di lunghezza l e diametro d si possono calcolare con la formula:

$$
\Delta p_a = f \cdot \frac{l}{d} \cdot \rho \cdot \frac{w^2}{2}
$$

essendo **f un fattore d'attrito** che dipende dalle **dimensioni** e dalla **rugosità** del condotto e dalle **condizioni di moto**

Le condizioni di moto possono essere caratterizzate da **regime**:

**Laminare**: traiettorie ordinate e parallele fra di loro delle particelle di fluido

**Turbolento:** moto irregolare delle particelle solo globalmente identificabile con una direzione prevalente del moto. Presenza di spostamenti trasversali e mescolamenti disordinati tra le particelle

**di Transizione:** condizione di moto incerta e instabile, non ben definito né come turbolento né come laminare

Il regime di moto è stabilito in funzione del **numero di Reynolds**

$$
\text{Re} = \frac{\rho \cdot w \cdot d}{\mu} = \frac{w \cdot d}{\nu}
$$

 $\pi$ : densità del fluido (kg/m<sup>3</sup>)

 $\mu$ : viscosità dinamica del fluido (Pa·s)

w: velocità media del fluido (m/s)

d: diametro della tubazione (m)

 $v:$  viscosità cinematica (m<sup>2</sup>/s)

 $\mu$ <br>  $\mu$ <br>  $\mu$ : viscosità dinamica del fluido (Pa<br>
w: velocità media del fluido (m/s)<br>
d: diametro della tubazione (m)<br>
Per il moto di acqua in un condotto, si possono ritenere validi i seguenti lim<br>
determinare il regi Per il moto di **acqua in un condotto**, si possono ritenere validi i seguenti limiti per determinare il regime di moto:

Re < 2000: regime di moto **laminare**

Re = 2000÷2500: regime di **transizione**

Re > 2500: regime di moto **turbolento**

Il regime di transizione, a causa della sua instabilità, viene generalmente assimilato a quello turbolento.

Nel **regime laminare**, il fattore di attrito f viene calcolato con la relazione seguente:

$$
f = \frac{64}{\text{Re}}
$$

Il regime laminare è difficile che si verifichi. Potrebbe avere luogo nel caso di **impianti a circolazione naturale** (obsoleti) dove le velocità in gioco sono molto piccole

#### **Esempio:**

Calcolare la velocità critica (valore massimo della velocità oltre il quale il moto laminare non è più stabile e diventa turbolento) nel caso di un tubo da 1" (25,4 mm) in cui scorra acqua a 40°C. Si ipotizzi che il valore critico del numero di Reynolds sia pari a 2000 e che la viscosità cinematica dell'acqua a 40 °C valga 0,66  $\cdot$  10<sup>-6</sup> m<sup>2</sup>/s.

Re = 
$$
\frac{w \cdot d}{v}
$$
  $\Rightarrow$   $w = \frac{\text{Re} \cdot v}{d} = \frac{2000 \cdot 0.66 \cdot 10^{-6}}{25.4 \cdot 10^{-3}} = \frac{2 \cdot 10^3 \cdot 0.66 \cdot 10^{-6}}{25.4 \cdot 10^{-3}} = 0.052 \frac{m}{s}$ 

Valore molto basso, decisamente inferiore a quelli riscontrati solitamente negli impianti a circolazione forzata.

Prof. Paolo ZAZZINI – Dipartimento INGEO – Università "G. D'Annunzio" Pescara - www.lft.unich.it

Nel **regime turbolento** si può usare la **relazione di Colebrook**, valida per condotti circolari, mediante la quale il **fattore di attrito f** viene messo in relazione, oltre che col numero di **Reynolds**, anche con il **diametro** del condotto e con la sua **rugosità** k:

$$
\frac{1}{f^{0.5}} = -2 \cdot \log \left( \frac{k}{3.7 \cdot d} + \frac{2.51}{\text{Re} \cdot f^{0.5}} \right)
$$

### **k: rugosità del tubo (mm)**

0,002 < k < 0,007 mm - tubi di bassa rugosità (es. rame e materiale plastico)

0,02 < k < 0,09 mm - tubi di media rugosità (es. acciaio nero e zincato)

0,9 < k < 1,0 mm - tubi di elevata rugosità (con incrostazioni o fenomeni corrosivi)

Nella formula di Colebrook il fattore di attrito è espresso in forma implicita, per cui essa non è di pratico utilizzo. Si usano perciò **relazioni semplificate**, quali le seguenti:

### Per tubi **lisci** o di **bassa rugosità**

(valida per Re =  $4000 \div 10^5$ )

(preferibile per alti Re ed applicabile a rigore per Re > 10<sup>4</sup> )

Per tubi di **media o elevata rugosità**

$$
f = 0.07 \cdot \text{Re}^{-0.13} \cdot d^{-0.14}
$$

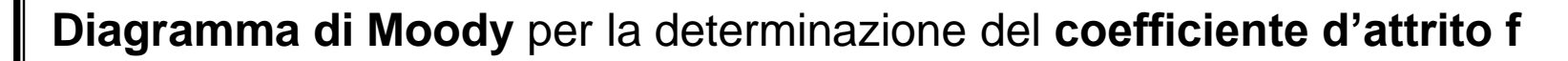

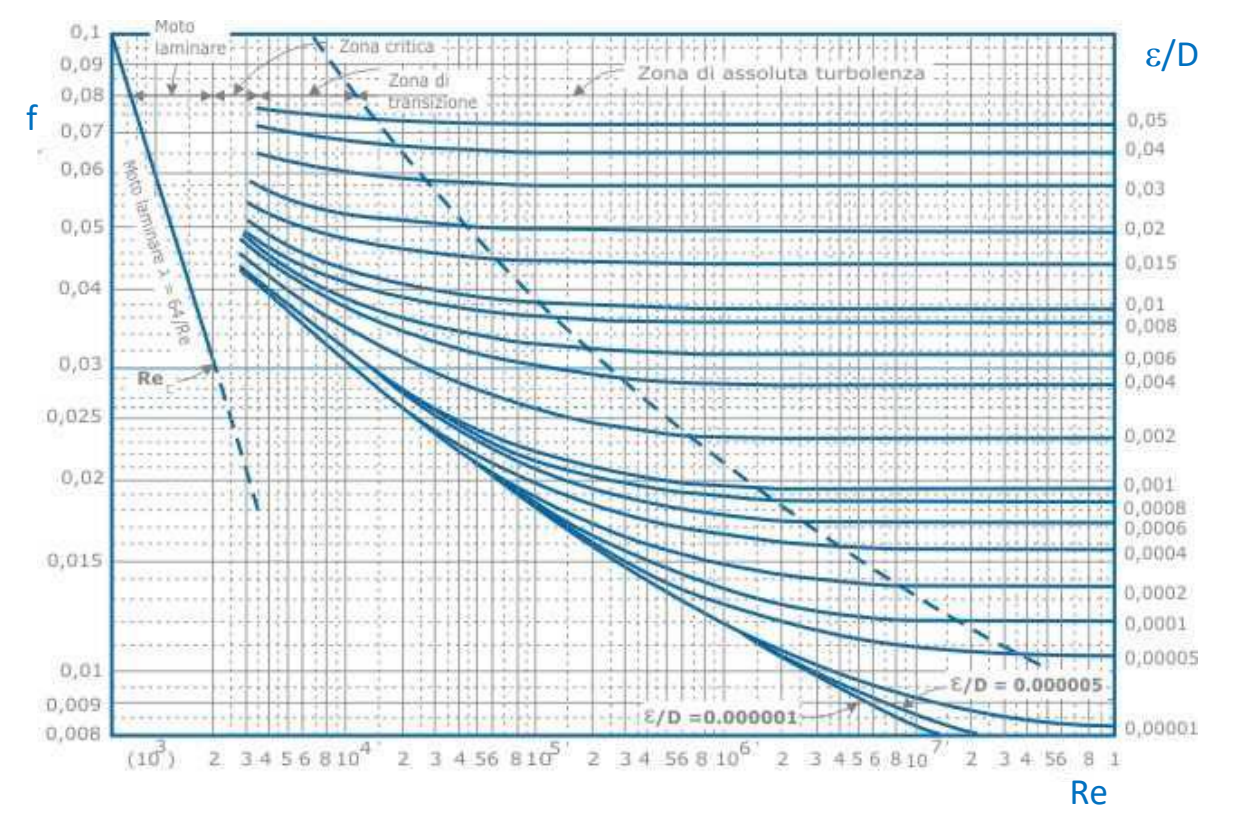

Valori tipici dei coefficienti d'attrito

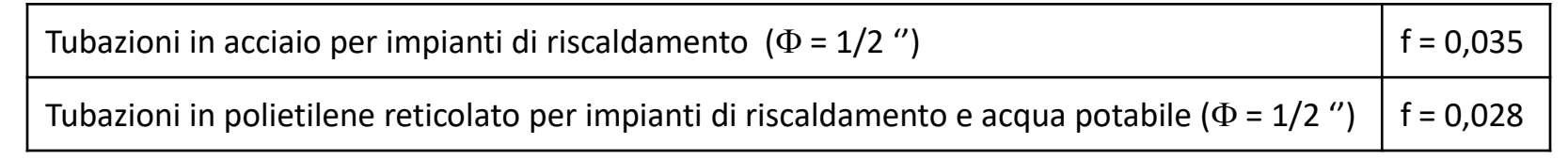

**Le perdite di carico concentrate** si possono calcolare, per ciascuna singolarità, nel modo seguente:

$$
\Delta p_c = z \cdot \rho \cdot \frac{w^2}{2}
$$

essendo **z un coefficiente** che **dipende dal tipo di perdita localizzata.**

In alternativa sono riconducibili a perdite distribuite lungo **lunghezze equivalenti** di tubazione

essendo z un coefficiente che dipende dal tipo di perdita locali:<br>
In alternativa sono riconducibili a perdite distribuite lungo lunghezz<br> **Eunghezza equivalente l<sub>eq</sub>:** lunghezza di un tratto di tubazione in una perdita **Lunghezza equivalente leq:** lunghezza di un tratto di tubazione in cui si ha una **perdita di carico distribuita equivalente** a quella prodotta dalla discontinuità considerata**.**

$$
\Delta p_c = f \cdot \frac{l_{eq}}{d} \cdot \rho \cdot \frac{w^2}{2}
$$

#### **Valori di z per varie perdite di carico concentrate**

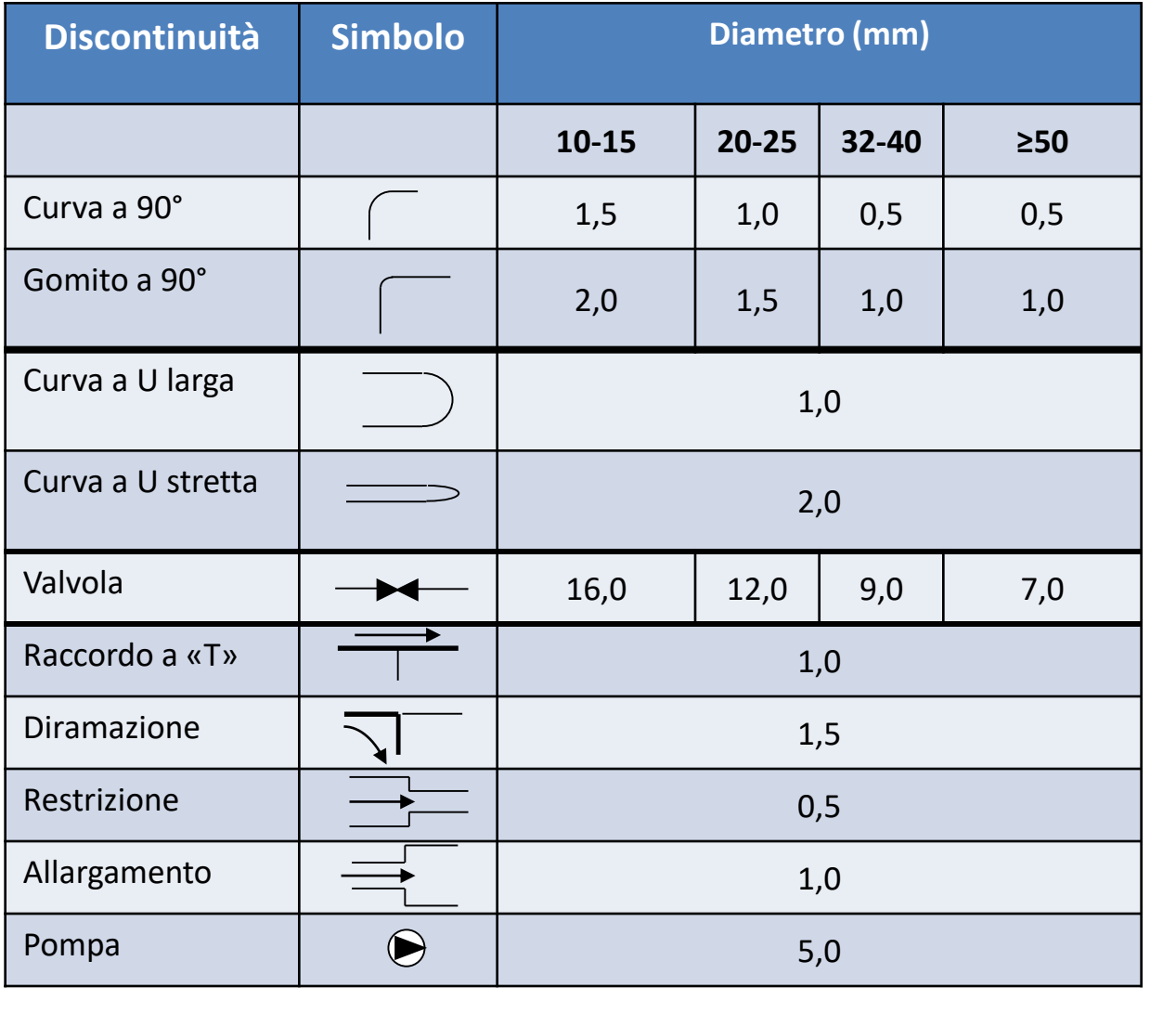

La **somma** delle perdite di carico distribuite e concentrate fornisce la **perdita di carico totale** del circuito considerato

$$
\Delta p = \Delta p_a + \Delta p_c
$$

**In entrambi i casi** le perdite di carico sono **proporzionali** alla **pressione cinetica del fluido** percui anche le **perdite di carico totali** sono **proporzionali a tale termine** 2  $w^2$  $\rho\,\cdot$ 

Analisi dimensionale:

$$
\left[\rho \cdot \frac{w^2}{2}\right] = \left[\frac{kg}{m^3} \cdot \frac{m^2}{s^2} = \frac{kg \cdot m}{m^2 \cdot s^2} = \frac{N}{m^2} = Pa\right]
$$

Prof. Paolo ZAZZINI – Dipartimento INGEO – Università "G. D'Annunzio" Pescara - www.lft.unich.it

# **Equazione di bilancio dell'energia**

I vari **tratti del circuito** di un impianto di riscaldamento possono essere considerati come **sistemi aperti** in cui è possibile applicare il **principio di conservazione dell'energia** nella forma seguente:

**I Principio della Termodinamica** in forma entalpica per **sistemi aperti**

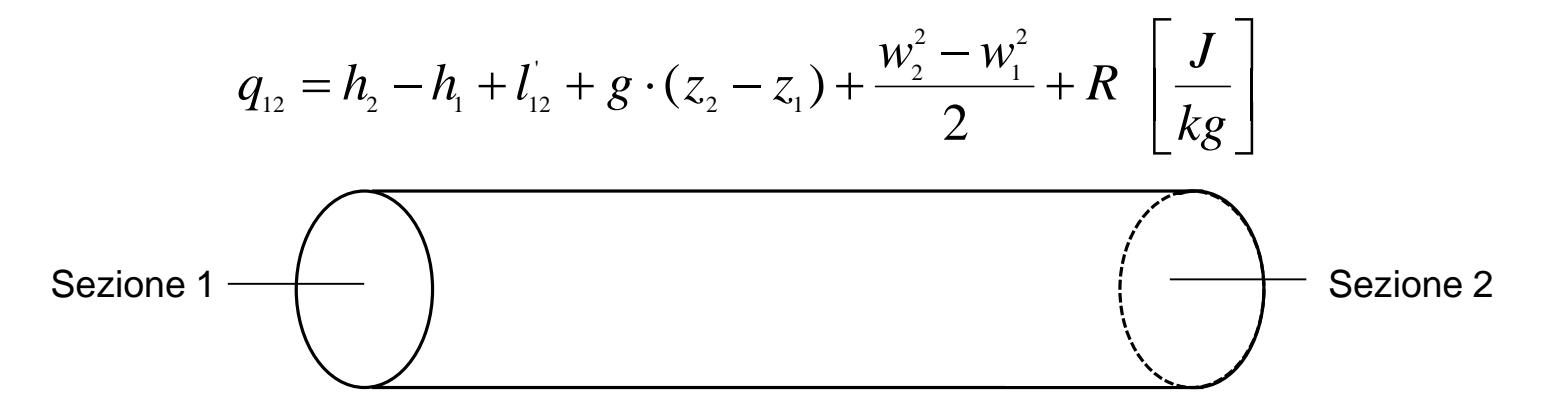

L'equazione scritta mette in evidenza che il **calore scambiato** dal sistema (fluido) con l'esterno equivale alla somma delle **variazioni di entalpia**, di **energia potenziale,** di **energia cinetica** e di una certa quantità di **lavoro tecnico utile**, ma una parte viene perso per **fenomeni dissipativi (R)** che sempre hanno luogo in una tubazione.

Ricordando che: 
$$
h = u + p \cdot v = u + \frac{p}{\rho}
$$
  
\nin cui: *u*: *energia* int*erna specifica*  $\left[\frac{J}{kg}\right]$   
\n*v*: *volume specifico*  $\left[\frac{m^3}{kg}\right]$   
\n*ρ*: *densità*  $\left[\frac{kg}{m^3}\right]$ 

si ottiene: 
$$
q_{12} = u_2 - u_1 + \frac{p_2}{\rho_2} - \frac{p_1}{\rho_1} + l_{12} + g \cdot (z_2 - z_1) + \frac{w_2^2 - w_1^2}{2} + R
$$

Considerando l'acqua un fluido incomprimibile, quindi a densità costante p, possiamo scrivere:

$$
q_{12} = u_2 - u_1 + \frac{p_2 - p_1}{\rho} + l_{12} + g \cdot (z_2 - z_1) + \frac{w_2^2 - w_1^2}{2} + R
$$

Prof. Paolo ZAZZINI – Dipartimento INGEO – Università "G. D'Annunzio" Pescara - www.lft.unich.it

Ipotizziamo a questo punto che non ci siano scambi di calore con l'esterno **(q<sup>12</sup> = 0)** e che il sistema **non subisca variazioni di energia interna**, che è plausibile ipotizzando **minime variazioni di temperatura** e **assenza di fenomeni di cambiamento di stato**.

Si ottiene: 
$$
\frac{p_2 - p_1}{\rho} + l_{12} + g \cdot (z_2 - z_1) + \frac{w_2^2 - w_1^2}{2} + R = 0
$$

che rappresenta l'equazione di **bilancio dell'energia** per un **fluido incomprimibile** in moto in un condotto, in cui tutti i termini sono **energie specifiche** [J/kg]

Nell'equazione scritta si può mettere in evidenza il **lavoro utile scambiato**  dal sistema con l'esterno:

$$
-l_{12} = \frac{p_2 - p_1}{\rho} + g \cdot (z_2 - z_1) + \frac{w_2^2 - w_1^2}{2} + R
$$

Come è noto il **lavoro utile** è quello che il fluido in moto nel condotto scambia con l'esterno attraverso un **organo meccanico** dotato di **girante**, tipicamente una **pompa di circolazione**

Si tratta di un **lavoro subito** dal fluido quindi **negativo**.

Tenendo conto del segno meno davanti al simbolo *l'12*, il primo membro dell'equazione è dunque positivo e può essere indicato con il simbolo *lpompa* che esprime il **lavoro compiuto** dalla pompa **sull'unità di massa** di fluido **tra le sezioni 1 e 2.**

$$
l_{pomp a} = \frac{p_2 - p_1}{\rho} + g \cdot (z_2 - z_1) + \frac{w_2^2 - w_1^2}{2} + R \left[ \frac{J}{kg} \right]
$$

Se sono noti *l<sub>pompa</sub>* e la portata in massa *M*, si può calcolare la **potenza** che la pompa imprime al fluido moltiplicandoli tra loro

$$
P_{pomp a} = \dot{M} \cdot l_{pomp a} \quad \left[ \frac{kg}{s} \cdot \frac{J}{kg} \right] = \left[ \frac{J}{s} \right] = [W]
$$

Moltiplicando tutti i termini dell'equazione per la densità p, si ottiene il **lavoro per unità di volume** che la pompa compie sul fluido, che ha le dimensioni di una **pressione:**

$$
\Delta p_{_{pomp a}} = p_{_2} - p_{_1} + \rho \cdot g \cdot (z_{_2} - z_{_1}) + \rho \cdot \frac{w_{_2}^2 - w_{_1}^2}{2} + \Delta p \quad \left[ \frac{J}{kg} \cdot \frac{kg}{m^3} = \frac{J}{m^3} = Pa \right]
$$

in cui:  $\Delta p = \rho \cdot R$ 

Infatti:

$$
\left[\frac{J}{m^3}\right] = \left[\frac{N \cdot m}{m^3}\right] = \left[\frac{N}{m^2}\right] = [Pa]
$$

Di fatto **tutti i termini** dell'equazione hanno le **dimensioni di una pressione** e si misurano in **Pa** e con  $\Delta p_{pomo}$  indichiamo la **pressione che la pompa imprime** al fluido che prende il nome di **prevalenza**.

La prevalenza della pompa è dunque data dalla **somma** della variazione di **pressione statica**, di quella **di quota**, di quella **cinetica** e delle cadute di pressione (D*p*), che costituiscono le **perdite di carico del circuito**.

In un circuito termico, come quello schematicamente rappresentato in figura, tra le sezioni 1 e 2 considerando il circuito percorso in senso orario, si ha:

$$
\Delta p_{pomp a} = p_2 - p_1 + \rho \cdot g \cdot (z_2 - z_1) + \rho \cdot \frac{w_2^2 - w_1^2}{2} + \Delta p
$$

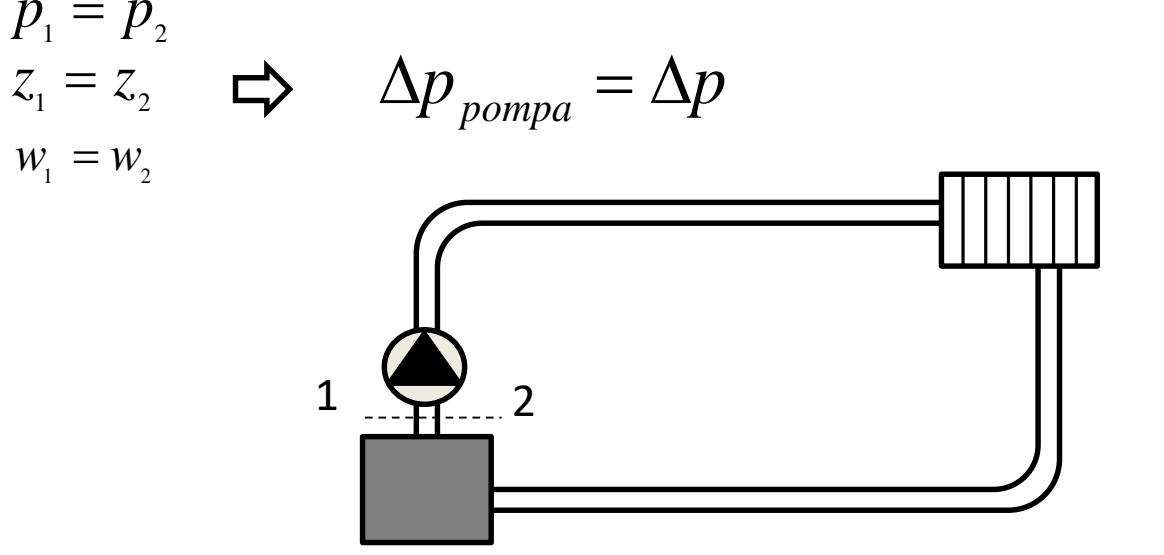

La **prevalenza** della pompa serve a **vincere le perdite di carico** del circuito, che saranno **distribuite** per l'**attrito** che si sviluppa **lungo il circuito** stesso e **concentrate** per le **discontinuità** e gli organi meccanici inseriti.

Riprendiamo **l'equazione generale di bilancio energetico** per il **fluido incomprimibile** in moto:

$$
\frac{p_2 - p_1}{\rho} + l_{12} + g \cdot (z_2 - z_1) + \frac{w_2^2 - w_1^2}{2} + R = 0
$$

Ipotizziamo che nel tratto di circuito considerato **non agiscano pompe** di circolazione (*l'<sup>12</sup>* = 0) e che il **fluido** sia **non viscoso**, quindi che non comporti perdite per attrito (*R* = 0)

In queste ipotesi si ottiene:

$$
\frac{p_2 - p_1}{\rho} + g \cdot (z_2 - z_1) + \frac{w_2^2 - w_1^2}{2} = 0 \implies
$$
  

$$
\implies p_2 - p_1 + \rho \cdot g \cdot (z_2 - z_1) + \rho \cdot \frac{w_2^2 - w_1^2}{2} = 0
$$

che rappresenta la famosa **equazione di Bernoulli** valida per il moto di un **fluido incomprimibile e non viscoso**.

Si ha:

$$
p_2 - p_1 + \rho \cdot g \cdot (z_2 - z_1) + \rho \cdot \frac{w_2^2 - w_1^2}{2} = 0 \Rightarrow
$$
  
\n
$$
\Rightarrow p_1 + \rho \cdot g \cdot z_1 + \rho \cdot \frac{w_1^2}{2} = p_2 + \rho \cdot g \cdot z_2 + \rho \cdot \frac{w_2^2}{2} \Rightarrow
$$
  
\n
$$
\Rightarrow p + \rho \cdot g \cdot z + \rho \cdot \frac{w^2}{2} = \text{costante}
$$

L'equazione di Bernoulli afferma pertanto che, se un **fluido incomprimibile** e **non viscoso** si muove in un condotto, resta **costante la somma** delle **pressioni statica, di quota** e **cinetica (trinomio di Bernoulli)**.

# **TUBO di VENTURI**

Il principio espresso dall'equazione di Bernoulli viene sfruttato dal **Tubo di Venturi (venturimetro)** per la **misura** della **portata** di un fluido all'interno di una condotta

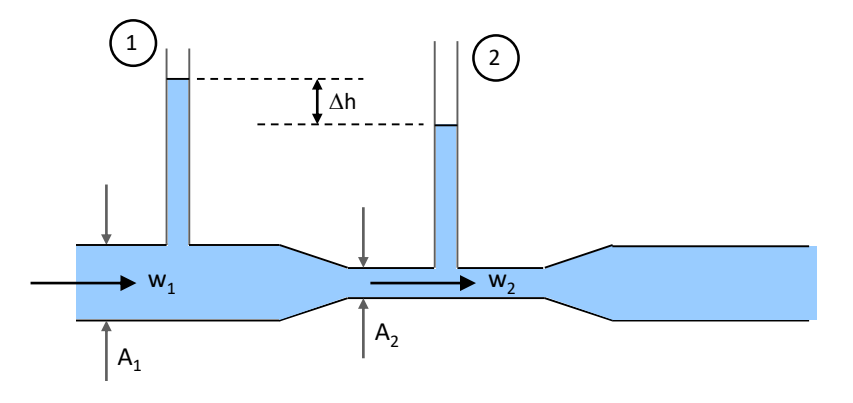

All'interno del tubo viene praticata una riduzione di sezione per un breve tratto. Due **manometri (1 e 2)** sono posizionati in modo da misurare la **pressione statica** del fluido in corrispondenza, rispettivamente, del valore massimo e minimo della sezione.

Consideriamo l'equazione di Bernoulli, ipotizzando che il **fluido** sia **incomprimibile** e **non viscoso** in moto in **regime stazionario**:

$$
p + \rho \cdot g \cdot z + \frac{1}{2} \cdot \rho \cdot w^2 = \text{costante}
$$

Ipotizzando la condotta orizzontale, si ha:  $p + \frac{1}{2} \cdot \rho \cdot w^2$  = costante 2  $1^{1}$  2  $\frac{1}{2}$  $p + \frac{1}{2} \cdot \rho \cdot w^2 =$ 

Regime stazionario:  $\dot{M} = \rho \cdot \dot{V} = \text{costante}$  $I=\rho\cdot\vec{V}$ 

Fluido incomprimibile:  $\rho = \text{costante} \Rightarrow V = \text{costante} \Rightarrow V_1 = V_2 \Rightarrow A_1 \cdot w_1 = A_2 \cdot w_2 \Rightarrow w_1 = \frac{1}{4} \cdot w_2$ 1 2 costante  $\Rightarrow V =$  costante  $\Rightarrow V_1 = V_2 \Rightarrow A_1 \cdot w_1 = A_2 \cdot w_2 \Rightarrow w_1 = \frac{1}{4} \cdot w_2$ *A*  $\rho = \text{costante} \Longrightarrow \dot{V} = \text{costante} \Longrightarrow \dot{V}_1 = \dot{V}_2 \Longrightarrow A_1 \cdot w_1 = A_2 \cdot w_2 \Longrightarrow w_1 = \frac{A_2}{A_1} \cdot w_2$ Analogamente si può scrivere:  $A_1 \cdot w_1 = A_2 \cdot w_2 \Rightarrow w_2 = \frac{1}{4} \cdot w_1$ 2  $w_1 \cdot w_1 = A_2 \cdot w_2 \Rightarrow w_2 = \frac{A_1}{4} \cdot w_2$ *A A*  $A_{\cdot} \cdot w_{\cdot} = A_{\cdot} \cdot w_{\cdot} \Rightarrow w_{\cdot} = \frac{1}{\cdot} \cdot$ 

Applicando l'equazione di Bernoulli tra le sezioni 1 e 2, possiamo scrivere:

$$
p_1 + \frac{1}{2} \cdot \rho \cdot w_1^2 = p_2 + \frac{1}{2} \cdot \rho \cdot w_2^2 \Rightarrow p_1 - p_2 = \frac{1}{2} \cdot \rho \cdot \left(w_2^2 - w_1^2\right)
$$

Da cui:

$$
\left(w_2^2 - w_1^2\right) = \frac{2 \cdot (p_1 - p_2)}{\rho} \Rightarrow w_2^2 - \left(\frac{A_2}{A_1} \cdot w_2\right)^2 = \frac{2 \cdot (p_1 - p_2)}{\rho} \Rightarrow
$$
  

$$
w_2^2 \cdot \left[1 - \left(\frac{A_2}{A_1}\right)^2\right] = \frac{2 \cdot (p_1 - p_2)}{\rho} \Rightarrow w_2 = \frac{2 \cdot (p_1 - p_2)}{\rho} \Rightarrow
$$
  

$$
\left(\frac{2 \cdot (p_1 - p_2)}{\rho} \right)^2 = \frac{2 \cdot (p_1 - p_2)}{\rho}
$$

Prof. Paolo ZAZZINI – Dipartimento INGEO – Università "G. D'Annunzio" Pescara - www.lft.unich.it

Analogamente si può calcolare  $w_1$  nel modo seguente

$$
p_1 - p_2 = \frac{1}{2} \cdot \rho \cdot (w_2^2 - w_1^2)
$$

Da cui:

$$
p_1 - p_2 = \frac{1}{2} \cdot \rho \cdot \left(w_2^2 - w_1^2\right)
$$
  
Da cui:  

$$
\left(w_2^2 - w_1^2\right) = \frac{2 \cdot (p_1 - p_2)}{\rho} \Rightarrow \left(\frac{A_1}{A_2} \cdot w_1\right)^2 - w_1^2 = \frac{2 \cdot (p_1 - p_2)}{\rho} \Rightarrow
$$

$$
w_1^2 \cdot \left[\left(\frac{A_1}{A_2}\right)^2 - 1\right] = \frac{2 \cdot (p_1 - p_2)}{\rho} \Rightarrow w_1 = \sqrt{\frac{2 \cdot (p_1 - p_2)}{\rho \cdot \left[\left(\frac{A_1}{A_2}\right)^2 - 1\right]}}
$$
  
In definition, note le **p**<sub>1</sub> **e p**<sub>2</sub> dalle lecture manometriche, le aree delle due se densità del fluido, ritenuta costante, è possible determinare i valori delle du  
e, consequentemente, la **portata del fluido** come segue:  

$$
\vec{V} = A_1 \cdot w_1 = A_2 \cdot w_2 \quad \left[\frac{m^3}{s}\right]
$$

$$
\vec{M} = \rho \cdot \vec{V} \quad \left[\frac{kg}{s}\right]
$$
  
Proof. Paolo ZAZZINI – Dipartimento INGEO – Università "G. D'Annunzio" Pescara - www.lft.unich.it

In definitiva, note le **p<sup>1</sup> e p<sup>2</sup>** dalle **letture manometriche**, le **aree delle due sezioni** e la **densità del fluido**, ritenuta costante, è possibile determinare i **valori delle due velocità**  e, conseguentemente, la **portata del fluido** come segue:

$$
\dot{V} = A_1 \cdot w_1 = A_2 \cdot w_2 \quad \left[ \frac{m^3}{s} \right]
$$

$$
\dot{M} = \rho \cdot \dot{V} \quad \left[ \frac{kg}{s} \right]
$$

# **Metodo di dimensionamento delle reti a perdita di carico distribuita unitaria costante**

Esigenze contrastanti:

**Elevate velocità** comportano **elevate perdite di carico elevata prevalenza** della pompa di circolazione ma **piccoli diametri**

**Basse velocità** comportano al contrario **piccole perdite di carico bassa prevalenza** della pompa di circolazione ma **grossi diametri**

Si impone un **valore costante** della **perdita distribuita per unità di lunghezza**   $(\Delta p_{d,\mu})$  ritenuto **ottimale** in base a criteri di minimizzazione del costo dell'impianto, compreso tra **100** e **150 Pa/m**

$$
\Delta p_{d,u} = f \cdot \frac{1}{d} \cdot \rho \cdot \frac{w^2}{2} = 100 \div 150 \left[ \frac{Pa}{m} \right]
$$

Nei problemi impiantistici, la pressione viene a volte espressa in **millimetri di colonna d'acqua**. Un millimetro di colonna d'acqua corrisponde ad un millesimo del **metro di colonna d'acqua**.

Un metro di colonna d'acqua corrisponde **alla pressione esercitata dal peso di una colonna d'acqua alta 1 m su una superficie pari ad 1 metro quadro.**

$$
p = \frac{M \cdot g}{A} = \frac{\rho \cdot V \cdot g}{A} = \frac{10^3 \cdot 1 \cdot 9,806}{1} = 9806 \left[ \frac{kg \cdot m^3 \cdot m^3 \cdot m^2}{m^2} \right] = \frac{kg \cdot m}{m^2} = \frac{N}{m^2} = Pa
$$

$$
1 \ m \ c.a. = 9806 \ Pa \Rightarrow 1 \ Pa = \frac{1}{9806} \ m \ c.a. \Rightarrow 1 \ mm \ c.a. = 9,806 \ Pa \ \Rightarrow 1 \ Pa = \frac{1}{9,806} \ mm \ c.a.
$$

Analogamente, la **portata in volume** può essere espressa in **litri per ora**:

$$
1 \frac{m^3}{h} = 10^3 \frac{l}{h} \implies 1 \frac{l}{h} = 10^{-3} \frac{m^3}{h}
$$

Fissate la portata e la perdita di carico distribuita unitaria, con tali valori si entra in un **diagramma** per il dimensionamento delle reti di distribuzione (solitamente fornito dai costruttori) e si determina un **punto** cui corrispondono un valore del **diametro** ed il corrispondente valore **di velocità.**

E' consigliabile mantenere una **velocità** dell'acqua **inferiore** a **0,7-0,8 m/s** per evitare **rumori**, **danni alle valvole** ed **erosione dei tubi in rame** specie in corrispondenza di curve strette.

**Esempio:**  
\n
$$
\dot{V}_{_{H_2O}} = 2 \frac{m^3}{h}
$$
\n
$$
1 \frac{m^3}{h} = 10^3 \frac{l}{h} \Rightarrow \dot{V}_{_{H_2O}} = 2 \cdot 10^3 \frac{l}{h}
$$

Si adotta il metodo a perdita di carico distribuita unitaria costante

$$
\Delta p_{d,u} = 100 \left[ \frac{Pa}{m} \right]
$$
  
1 Pa =  $\frac{1}{9,806}$  mm c.a.  $\Rightarrow$  100  $\frac{Pa}{m} = \frac{100}{9,806} = 10,2 \frac{mm c.a.}{m}$ 

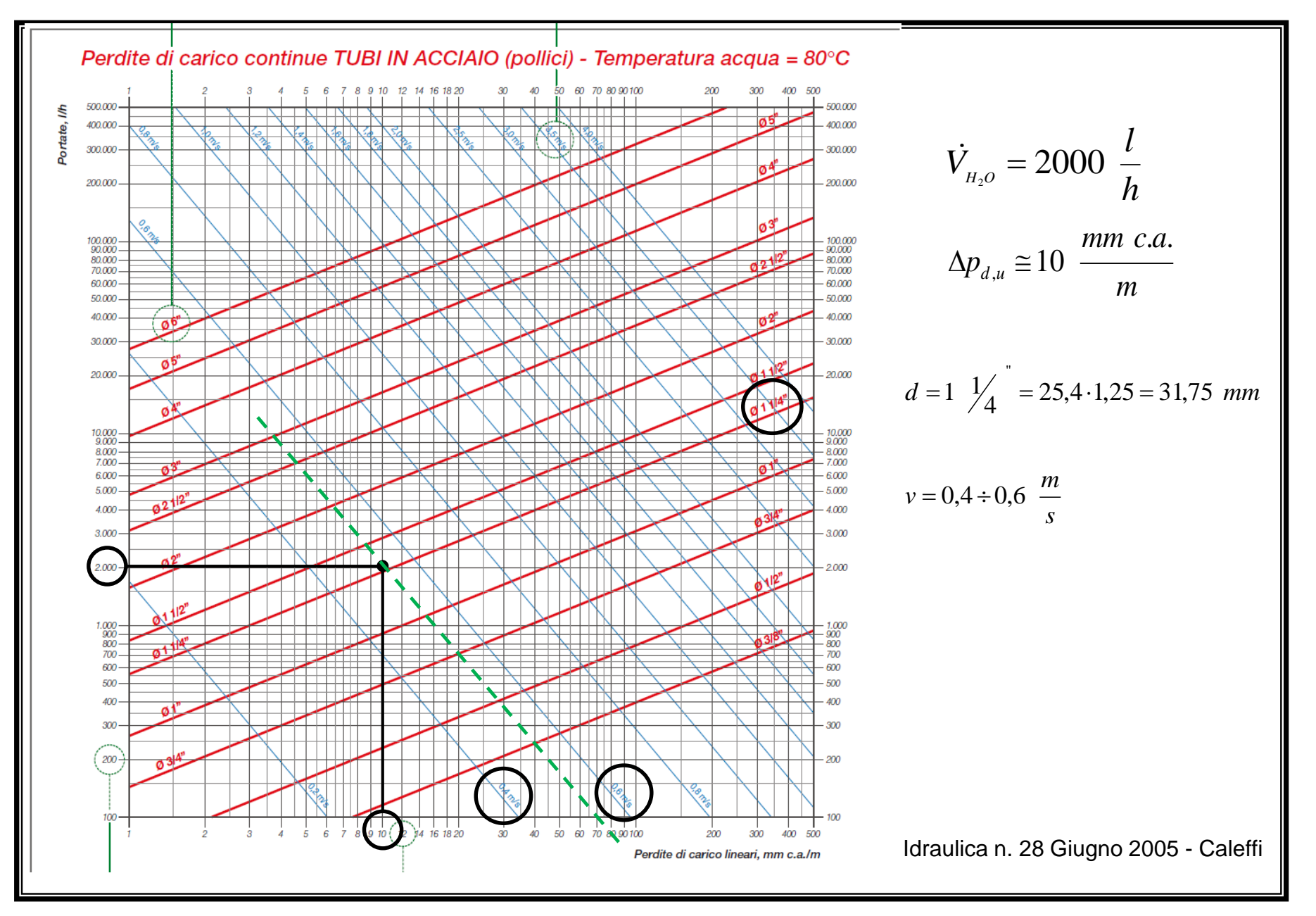

Prof. Paolo ZAZZINI – Dipartimento INGEO – Università "G. D'Annunzio" Pescara - www.lft.unich.it

### **Calcolo delle perdite di carico distribuite e concentrate**

**Si seleziona il circuito più sfavorito** dell'impianto, normalmente quello che comporta il percorso più lungo tra andata e ritorno, e si calcolano, per esso, le **perdite di carico distribuite totali** 

$$
\Delta\!p_{_d} = \Delta\!p_{_{d,u}} \cdot l
$$

dove l rappresenta la lunghezza del circuito considerato

A questo punto, sempre con riferimento al circuito più sfavorito, si determinano tutte le **perdite di carico concentrate** e si sommano per avere la **perdita di carico concentrata totale.**

$$
\Delta p_c = \sum_{i=1}^n \Delta p_{c,i}
$$

essendo:

n: numero di perdite concentrate del circuito più sfavorito

 $\varDelta p_{c}$ : somma di tutte le perdite di carico concentrate del circuito più sfavorito [Pa]  $\Delta p_c$ ; perdita di carico concentrata iesima [Pa]

Le perdite di carico concentrate si possono calcolare in alternativa col metodo della lunghezza equivalente:

$$
\Delta p_c = \sum_{i=1}^n \Delta p_{d,i} \cdot L_{eq,i}
$$

essendo:

n: numero di perdite concentrate del circuito più sfavorito  $\Delta p_c$ : somma di tutte le perdite di carico concentrate del circuito più sfavorito [Pa] ⊿p<sub>di</sub>: perdita di carico distribuita equivalente alla iesima perdita di carico concentrata del circuito più sfavorito [Pa/m]

*Leq,i*: lunghezza equivalente corrispondente alla iesima perdita di carico concentrata del circuito più sfavorito [m]

Sommando perdite di carico concentrate e distribuite si ottengono le **perdite di carico totali** del circuito più sfavorito

$$
\Delta p_{\text{tot}} = \Delta p_d + \Delta p_c
$$

Questo dato serve a **dimensionare la pompa di circolazione**

### **Isolamento termico delle tubazioni**

Necessaria **adeguata coibentazione** delle tubazioni degli impianti di riscaldamento per **evitare dispersioni** di calore lungo la rete di distribuzione

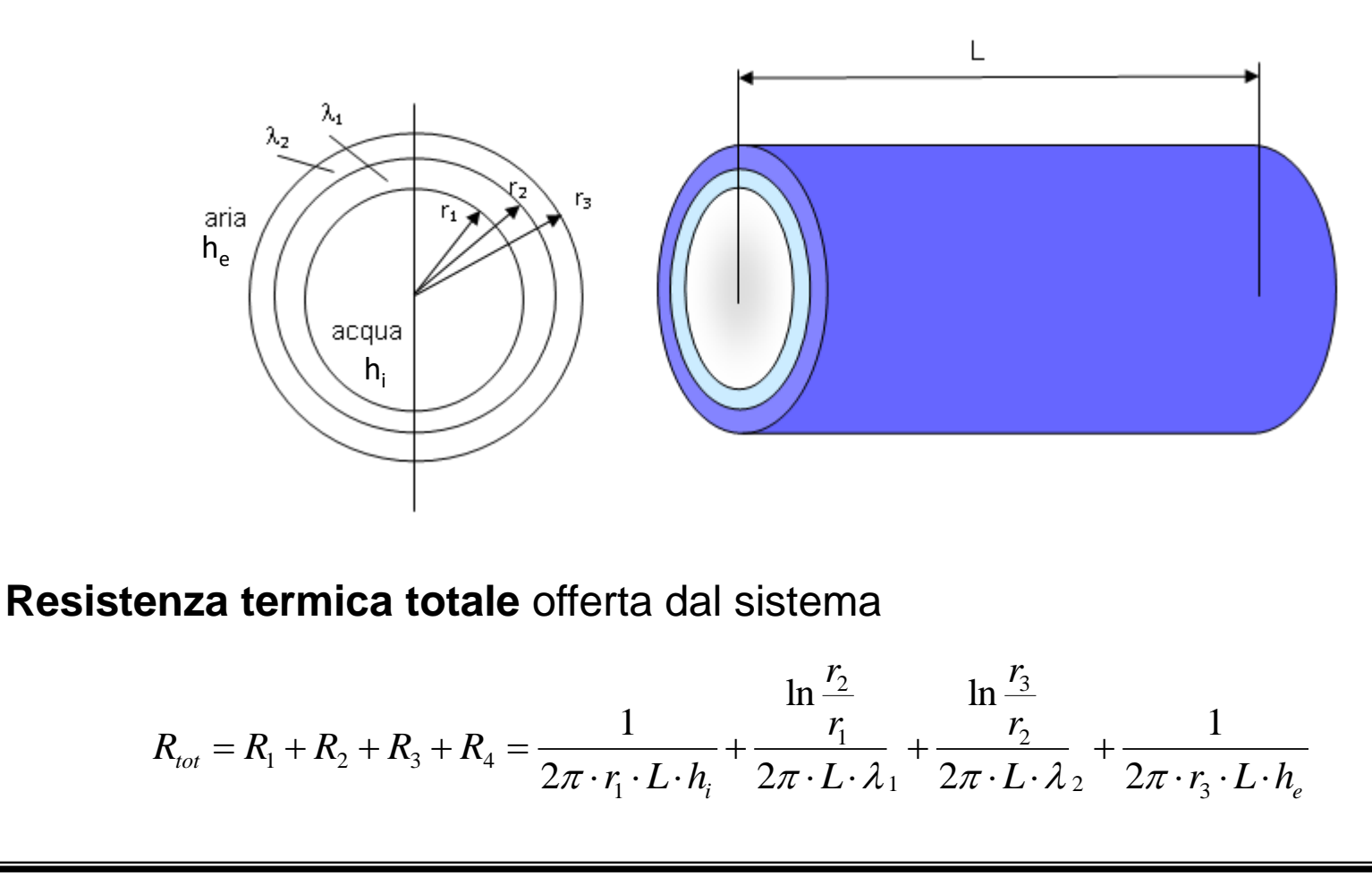

 $\mathsf{R}_{\mathsf{tot}}$  dipende dallo spessore dello strato di isolante (r<sub>3</sub>), all'aumentare del quale **diminuiscono gli scambi conduttivi** ma **aumentano quelli convettivi**  con l'aria esterna poiché aumenta la superficie di scambio

Calcolo della **derivata prima** della resistenza totale in funzione di r<sub>3</sub> (i primi due termini non dipendono da r $_{3}$ ):

$$
\frac{dR_{tot}}{dr_3} = \frac{\frac{1}{r_3}}{2\pi \cdot L \cdot \lambda_2} - \frac{\frac{1}{r_3^2}}{2\pi \cdot L \cdot h_e}
$$
\n
$$
\frac{dR_{tot}}{dr_3} = 0 \Rightarrow \frac{\frac{1}{r_3}}{2\pi \cdot L \cdot \lambda_2} - \frac{\frac{1}{r_3^2}}{2\pi \cdot L \cdot h_e} = 0 \Rightarrow \frac{1}{r_3 \cdot \lambda_2} - \frac{1}{r_3^2 \cdot h_e} = 0 \Rightarrow r_3 = \frac{\lambda_2}{h_e}
$$
\nLa resistenza decrease fino al  
\nvalore del **raggio critico** per poi  
\nauggio dell'isolante deve essere  
\nmaggio dell'isolante *R<sub>tot</sub>*  
\n
$$
R_{aggio critico dell'isolante  $r_3 = \frac{\lambda_2}{h_e}$
$$

### **Spessore minimo dell'isolante** (mm) per tubazioni di impianti termici in funzione del **diametro della tubazione** e della **conducibilità termica dell'isolante**

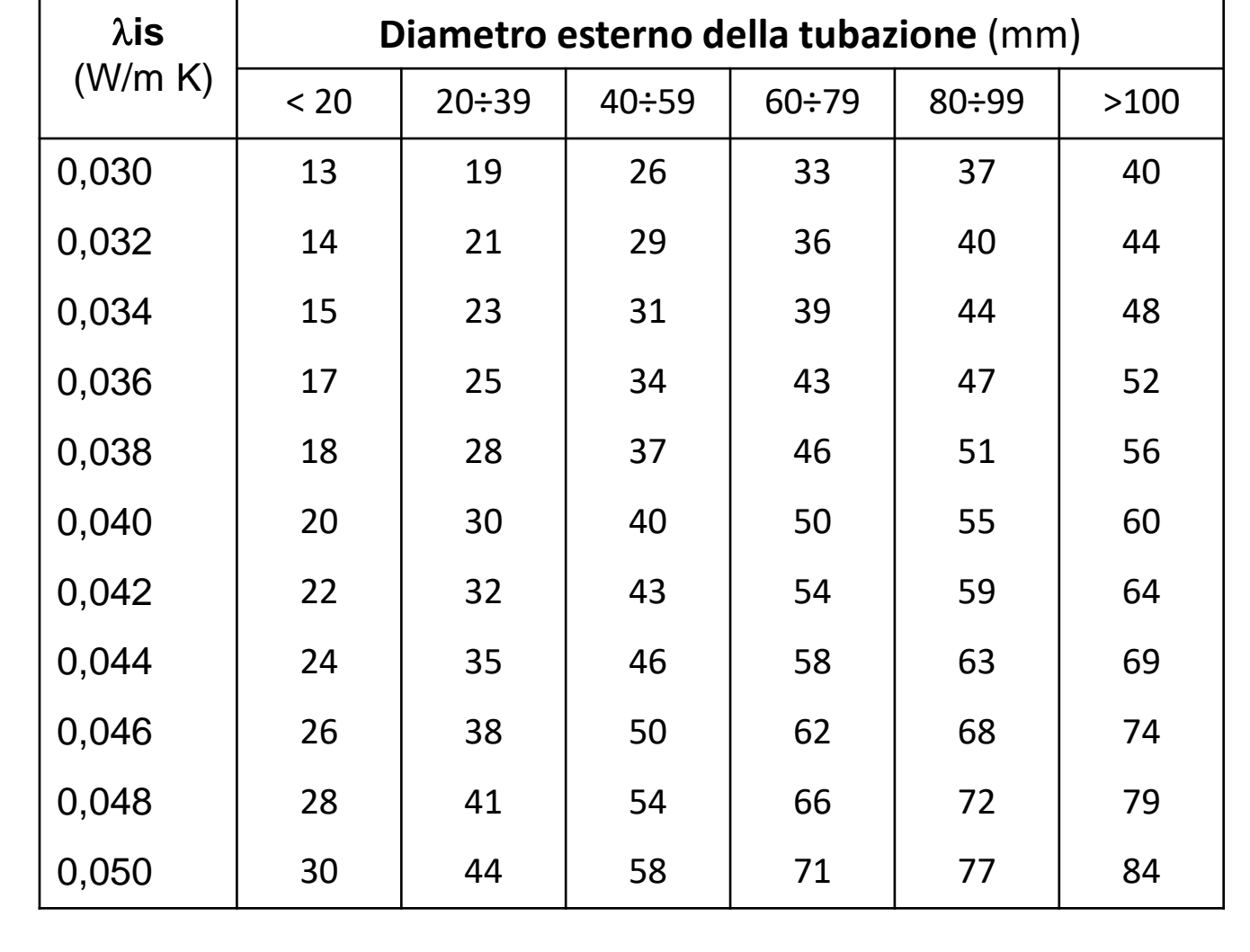